# Övning 1 - Abstrakta datatyper

0 # coding **:** latin

# Summering

Vi gick igenom betydelsen av abstrakta datatyper/datastrukturer. Detta exemplifierades genom att dels titta den abstrakta dataytyperna *stack* och *listan*. Vidare gick vi igenom användningen av abstrakta datayper genom att jämföra inläsning från fil och inläsning från URL. Vi skissade på en lösning till Lab 1 samt kolla på några egendefinerade abstrakta datatyper *fraction* and *temperatur*. Slutligen gick vi igenom functionen *iso2utf* vilken byter kodningen sträng från iso till utf.

# Primitiva datatyper

Primitiva datatyper är sådana som programmeringsspråket tillhandahåller direkt. Det är enkla typer som man i princip inte kan klara sig utan, till exempel heltal, flyttal och boolska värden. De primitiva datatyperna kan i många språk kombineras till mer komplexa typer, som då inte längre är primitiva.

## Abstrakta typer

En abstrakt datatyp är inom datorprogrammering en datatyp som förutom att definiera själva datats art (datatypen) även definierar de operationer som är tillåtna på detta data. Man säger att en abstrakt datatyp kapslar in såväl datat som operationer på detta data.

En abstrakt datatyp kan sägas vara en teoretisk beskrivning av en klass i ett objektorienterat programmeringsspråk. Implementation av abstrakta datatyper förutsätter dock inte att det programmeringsspråk man väljer har stöd för objektkonstruktioner - det går bra att skapa abstrakta datatyper i såväl funktionella som imperativa programmeringsspråk så länge dessa är strukturerade och ger stöd för funktionsanrop och godtyckliga definitioner av datastrukturer.

En väldefinerad abstrakt datatyp kännetecknas bland annat av att den har ett gränssnitt (ett API) som tillåter en användare att använda denna utan att behöva göra några antaganden om hur den underliggande implementationen är utförd. Ett exempel på en abstrakt datatyp kan till exempel vara en Lista. En lista består av element (dvs. listans rader), och möjligheten att lägga till element och att stryka bort dem. APIet för en abstrakt datatyp Lista kan således vara

- ∙ Create (Skapa)
- ∙ Add (Lägg till element)
- ∙ Get (Hämta ett visst element från listan)
- ∙ Remove (Ta bort/stryk över element)
- ∙ Destroy (Riv sönder/Kasta bort listan)

Själva datatypen är alltså Lista, och de definierade operationerna är Create, Add, Get, Remove och Destroy. [\(http://sv.wikipedia.org/wiki/Datatyp\)](http://sv.wikipedia.org/wiki/Datatyp) Ignorera detta:

```
59 import sys, os
```

```
60 sys.path.append(os.getcwd())
```

```
61 from show_fig import show_fig
```
# 1 Stacken

- ∙ Rita bilder som visar hur det ser ut när man lägger in ett nytt element i stacken.
- ∙ Rita bilder som visar hur det ser ut när man tar bort ett element från stacken.
- ∙ Skriv kommentarer till koden nedan!
- ∙ Skriv ett program som använder två stackar för att lösa något problem.

## In och uttag från stacken

74 75 show\_fig('stack\_example.png')

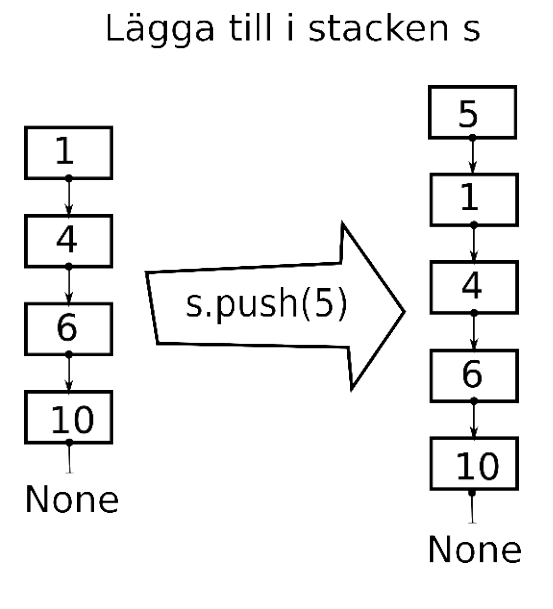

# Ta bort från stacken s

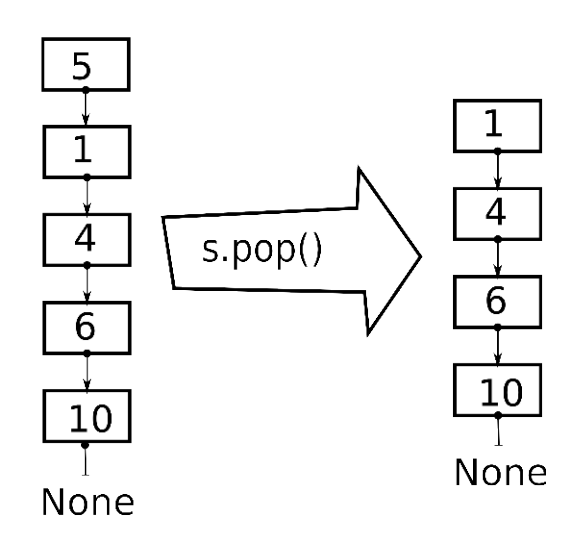

```
77
78 \mid # \rightarrow+ coding: utf-8 \rightarrow+79 """Classroom exercise 1, example 1."""
80
81 class Stack:
82 """Representation av en Stack som lagrar objekt enligt principen
83 sist in först ut.""
84 def __init__(self):
85 """Skapa en tom stack"""
86 self.top = None
87
88 def push (self, x) :
89 """Lägga till ett element"""
90 ny = Node(x)
91 | ny.next = self.top
92 s e l f .t o p = ny
93
94 def pop(self):
95 """Ta bort ett element och returnera det."""
96 x = self.top.value
97 Self.top = self.top.next
98 return x
99 def is empty (self):
100 """Testa om stacken är tom"""
101 | ## The naïve solution (below) is unnecessary:
102 # if self.top == None :
103 # return True
104 # else :
105 # return False
106 return self.top == None
107
108 class Node:
109 """En nod i en länkad structur (t.ex. en Stack)."""
110 def __init__(self, x):
111 """Skapa en nod och ge den ett värde."""
112 self . value = x113 Self.next = None
```
Med help kan vi nu skriva ut en kortfattad beskrivning av programmet

### 116 **print** (help (Stack))

Help on **class** Stack in module pyreport.main:

```
class Stack
| Representation av en Stack som lagrar objekt enligt principen
| sist in först ut.
|
| Methods defined here:
 |
| __init__(self)
 | Skapa en tom stack
 \|\vert is empty (self)
 | Testa om stacken är tom
 \|| pop(self)
 | Ta bort ett element och returnera det.
|
| push (self, x)
 | Lägga till ett element
```
### None

### Exempel användning av stacken

Problem: Lagra listan i en stack så att första elemented i listan ligger högst up på stacken.

```
123 \mid \text{data} = [1, 2, 3, 4]124 s1 = Stack()
125 for number in data:
126 print "pushing on s1:", number
127 s1.push (number)
```

```
pushing on s1: 1
pushing on s1: 2
pushing on s1: 3
pushing on s1: 4
```

```
129
130 \, s<sup>2</sup> = Stack()
131 while not s1. is empty () :
132 | number = s1.pop()
133 print "pushing", number, " on stack s2"
134 s2.push (number)
```

```
pushing 4 on stack s2
pushing 3 on stack s2
pushing 2 on stack s2
pushing 1 on stack s2
```

```
135
```
136 **print** "s1 isempty?", s1.isempty()

s1 isempty? True

```
136 print "s2 is empty?", s1. is empty()
```
s2 isempty? True

## Listan - exempel på en datastruktur i Python

Data: ett antal tal, tecken eller objekt

Metoder och operationer:

- ∙ append(x) Lägger till x sist i listan.
- ∙ insert(i,x) Lägger till x på plats i.
- ∙ pop() Plockar bort sista elementet från listan.
- ∙ sort() Sorterar listan.
- ∙ reverse() Vänder på listan.
- ∙ index(x) Returnerar index för första förekomsten av x.
- ∙ count(x) Räknar antalet x i listan.
- ∙ remove(x) Tar bort första förekomsten av x.
- ∙ [i] Returnerar i:te elementet i listan.
- ∙ [:] Plockar ut en dellista.
- ∙ Med operatorn + lägger man ihop två listor
- ∙ Med operatorn \* flerdubblar man en listan.
- ∙ in Kollar om ett element finns med i listan.
- ∙ len Returnerar listans längd.

## 2. Inläsning och utskrift

```
162
163 raden = raw input("Ge en rad tal : ")Ge en rad tal:
163 raden_i_delar = raden.split()
164 for tal in raden i delar:
165 print tal
     1
```
## 3. Läs från fil och sortera

```
170 in fil = open ("bilar.txt")
171
172 lista = []
173 for rad in infil:
174 ordet = rad. strip ()
175 lista.append(ordet)
176 lista.sort ()
177
178 print lista
```
['Bmw', 'Fiat', 'Porsche', 'Saab', 'Volvo']

## 4. Jämföra inläsning från text mot inläsning från web

```
182 import urllib
183 import time
184
185 def las Fil Sortera (filnamn):
186 in fil = open (filnamn)
187 lista = []
188 for rad in infil :
189 ordet = rad. strip ()
190 lista.append(ordet)
191 lista . sort ()
192 return lista
193
194 def lasURLS ortera (url) :
195 in fil = urllib .urlopen (url)
196 lista = []
197 for rad in infil:
198 ordet = rad. strip ()
199 lista.append(ordet)
200 lista.sort ()
201 return lista
202
203
204 innan = time.time()
205 lista1 = lasFilSortera ("tred.txt")
206 efter = time.time()
207 print "Tid för filläsning:", efter - innan
```
Tid för filläsning: 0.000530958175659

```
210 innan = time.time()
211 | lista2 = lasURLSortera ("http://www.csc.kth.se/utbildning/kth/kurser/DD1320/tild\
212 a11/ovn/tred.txt"
213 efter = time.time()
214 print "Tid för webbläsning:", efter - innan
```
Tid för webbläsning: 0.0113170146942

## 5. Egna datastrukturer

I kursen ska ni själva implementera datastrukturer, oftast genom att skriva egna klasser i Python.

## Lab 1

- 1. Skriv en egen klass som representerar ett gympapass. Klassen ska ha attributen lokal, tid, passtyp, rum, ledare och platser. Klassen ska ha minst fem metoder, bland dem metoden\_\_str\_\_
- 2. Skriv en funktion som läser in data från filen fsdata.txt, skapar gympapass-objekt, och lagrar objekten i en lista. (lista  $= []$ ).
- 3. Skriv ett huvudprogram där man kan söka efter önskat pass.

Skissa på hur klassen skulle kunna se ut. Vilka metoder och vilka attribut skulle ni ha?

### Abstrakt datatyp för temperatur

- ∙ Temperatur kan anges i olika skalor. En abstrakt datatyp minskar risken för missförstånd. Definiera klassen temp med metoderna setK, setC, setF och getK, getC, getF.
- ∙ Använd sedan klassen i ett program som läser in utomhustemperaturen (Celsius) och skriver ut temperaturen så att en amerikan förstår (Fahrenheit).

Filen temp.py:

```
249
250 """Temp - an abstract datatype for temperature
251 Temp is used to represent temperature in multiple scales.
252 \frac{m}{m}253
254 ZERO_C = 273.15 # 0 C == 273.15 K
255
256 ZERO_F = 459.67*5/9 #0 F == 255.37222... K
257
258
259 # Conversion between Kelvin, degrees Celsius, degrees Fahrenheit
260 # [ C ] = [K ] + 273.15 [ K ] = [C ] - 273.15
261 # [C] = ( [F] - 32) * 5/9 [ F] = [C] * 9/5 + 32<br>262 # [ K] = ( [F] + 459.67) * 5/9 [ F] = [K] * 9/5 - 459.67262 \neq K [K] = (F + 459.67) * 5/9263
264 c l a s s Temp :
265
266 def __init__(self):
267 Self.K = 0 #Temperatur i Kelvin
268
269
270 def setK (self, K) :
271 | self.K = K
272
273 def set C( self , C) :
274 Self.K = ZERO C+C
275
276 def set F (self , F) :
277 Self .K = ZERO_F+5*F/9
278
279 def getK (self):
280 return self.K
281
282 def getC(self):
283 return self.K-ZERO C
284
285 def get F (self):
286 return (self.K-ZERO_F) *9/5Import temp
282 from temp import Temp
283 t = Temp()
284 c = input ("Vad är temperaturen i Celsius?")
      Vad är temperaturen i Celsius?
285 t. set C(c)
286 print "Amerikaner kallar det", str (t.getF()) + "F"
      Amerikaner kallar det 69.8F
286 # Vad är temperaturen i Celsius? 1
```
# 6. Fraction-klassen: Ett exempel från Miller & Ranums bok, s 35:

```
292 # encoding : Latin1 (tillåt å, ä och ö)
293 # Fraction-klassen
294
295 class Fraction:
296
297 def __init__(self, top, bottom):
298 self.num = top
299 self.den = bottom
300
301 def __str__(self):
302 return str (self.num)+"/"+str (self.den)
303
304 def show (self):
305 print self.num,"/", self.den
306
307 def add (self, other fraction):
308 newnum = self.num<sub>*</sub> other fraction.den + self.den * other fraction.num
309 newden = self.den \star other fraction.den
310 return Fraction (newnum, newden)
311
312 def __cmp__(self, otherfraction):
313 | num1 = self.num * other fraction .den
314 num2 = self.den \star other fraction.num
315 i f num1 < num2 :
316 return -1
317 else:
318 i f num1 == num2 :
319 return 0
320 else:
321 return 1
```
## Svara på följande frågor:

- 1. Vad är relationen mellan en klass och ett objekt?
- 2. Hur skriver man för att skapa ett Fraction-objekt?
- 3. Vad gör \_\_init\_\_?
- 4. Vilka av metoderna ovan har returvärden?
- 5. Vad är self?
- 6. När anropas metoden \_\_str\_\_?
- 7. När anropas metoden \_\_add\_\_?
- 8. När anropas metoden \_\_cmp\_\_?
- 9. Hur används parametern otherfraction i \_\_add \_\_och \_\_cmp\_\_\_?

## Svar:

- 1. objekt är instantieringar av klasser, engelskan "instance"
- 2. fr=Fraction(2,3)
- 3. anropas när ett object skapas, sätter attributen top och bottom
- 4. Det har:  $\text{str}\_\rightarrow$ ,  $\text{add}\_\text{and}$   $\text{cmp}\_\rightarrow$
- 5. representation av objektet inne i klassen
- 6. vis str(fr) och print(fr)
- 7. när vi summerar två object fr+fr
- 8. när vi jämför två object fr1<fr2
- 9. reference till fr2

# 7. Text konvertering

Följande funktion konverterar en sträng från teckenkodningen "iso8859-1" till "utf-8". Gör funktionen generellare så att den kan konvertera från en valfri given teckenkodning till en annan.

```
379
380 def is o 2 utf (strang):
381 \frac{1}{2} \frac{1}{2} \frac{1}{2} \frac{1}{2} \frac{1}{2} \frac{1}{2} \frac{1}{2} \frac{1}{2} \frac{1}{2} \frac{1}{2} \frac{1}{2} \frac{1}{2} \frac{1}{2} \frac{1}{2} \frac{1}{2} \frac{1}{2} \frac{1}{2} \frac{1}{2} \frac{1}{2} \frac{1}{2} \frac{1}{2} \frac{1382 Konverterar från iso8859 till utf-8
383 \frac{1}{2} \frac{1}{2} \frac{1}{2} \frac{1}{2} \frac{1}{2} \frac{1}{2} \frac{1}{2} \frac{1}{2} \frac{1}{2} \frac{1}{2} \frac{1}{2} \frac{1}{2} \frac{1}{2} \frac{1}{2} \frac{1}{2} \frac{1}{2} \frac{1}{2} \frac{1}{2} \frac{1}{2} \frac{1}{2} \frac{1}{2} \frac{1384 ustrang = strang.decode('iso8859-1')
385 return ustrang.encode('utf -8')
```
Konvertering av valfri teckenkodning

```
393 def convert_caracter_set (strang, current_set, target_set):
394
395 Convert from one caracter set to another
396
397 Input :
398 string - string to convert
399 current_set - current caracter set as a string, e.g. iso8859
400 target_set - target caracter set as a string, e.g. utf-8401
402 \frac{1}{2} \frac{1}{2} \frac{1}{2} \frac{1}{2} \frac{1}{2} \frac{1}{2} \frac{1}{2} \frac{1}{2} \frac{1}{2} \frac{1}{2} \frac{1}{2} \frac{1}{2} \frac{1}{2} \frac{1}{2} \frac{1}{2} \frac{1}{2} \frac{1}{2} \frac{1}{2} \frac{1}{2} \frac{1}{2} \frac{1}{2} \frac{1403 ustrang = strang.decode(current_set)
404 return ustrang.encode(target set)
```